## **Cookies de fonctionnement - 20 Minutes et sous domaines**

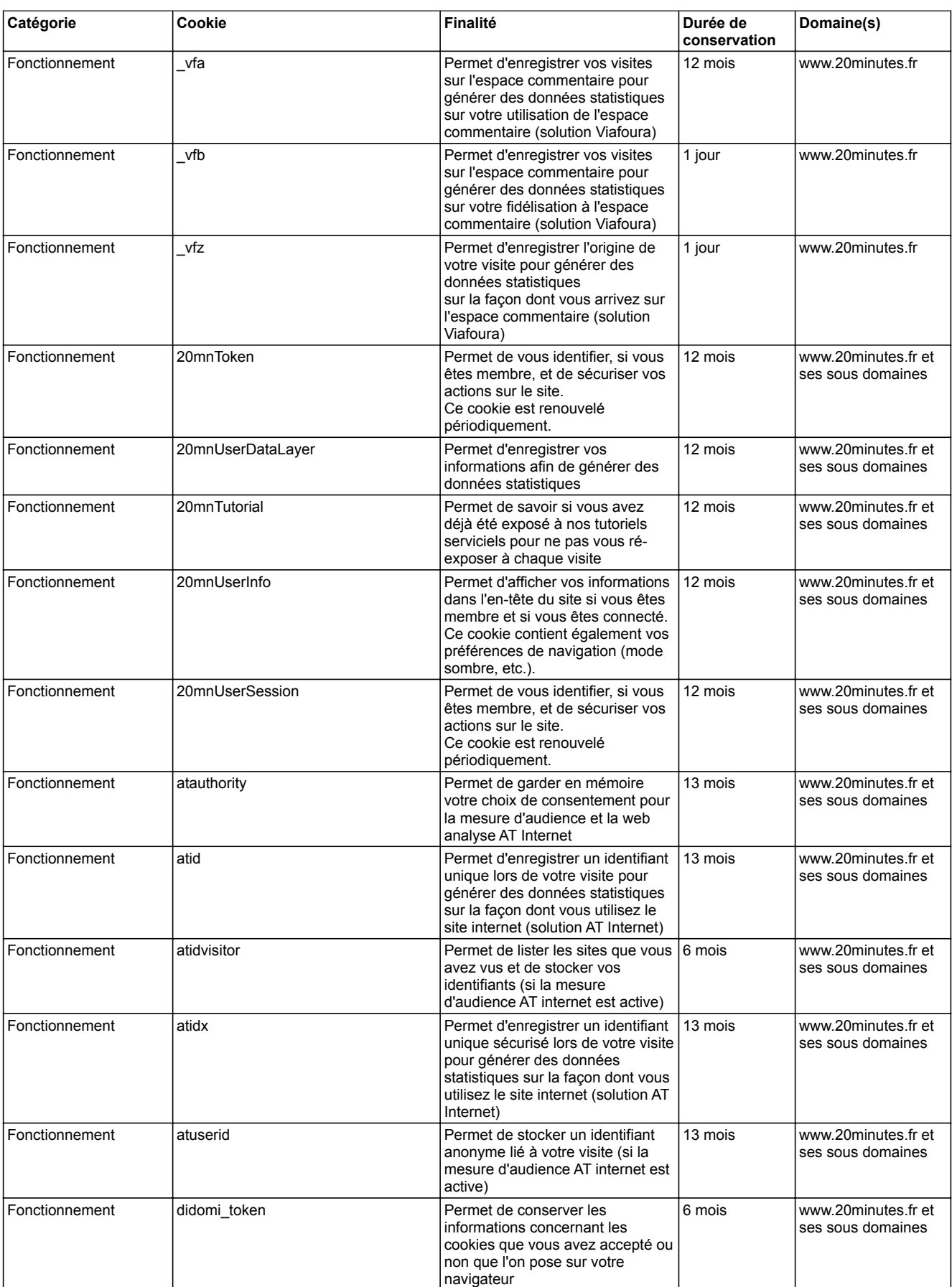

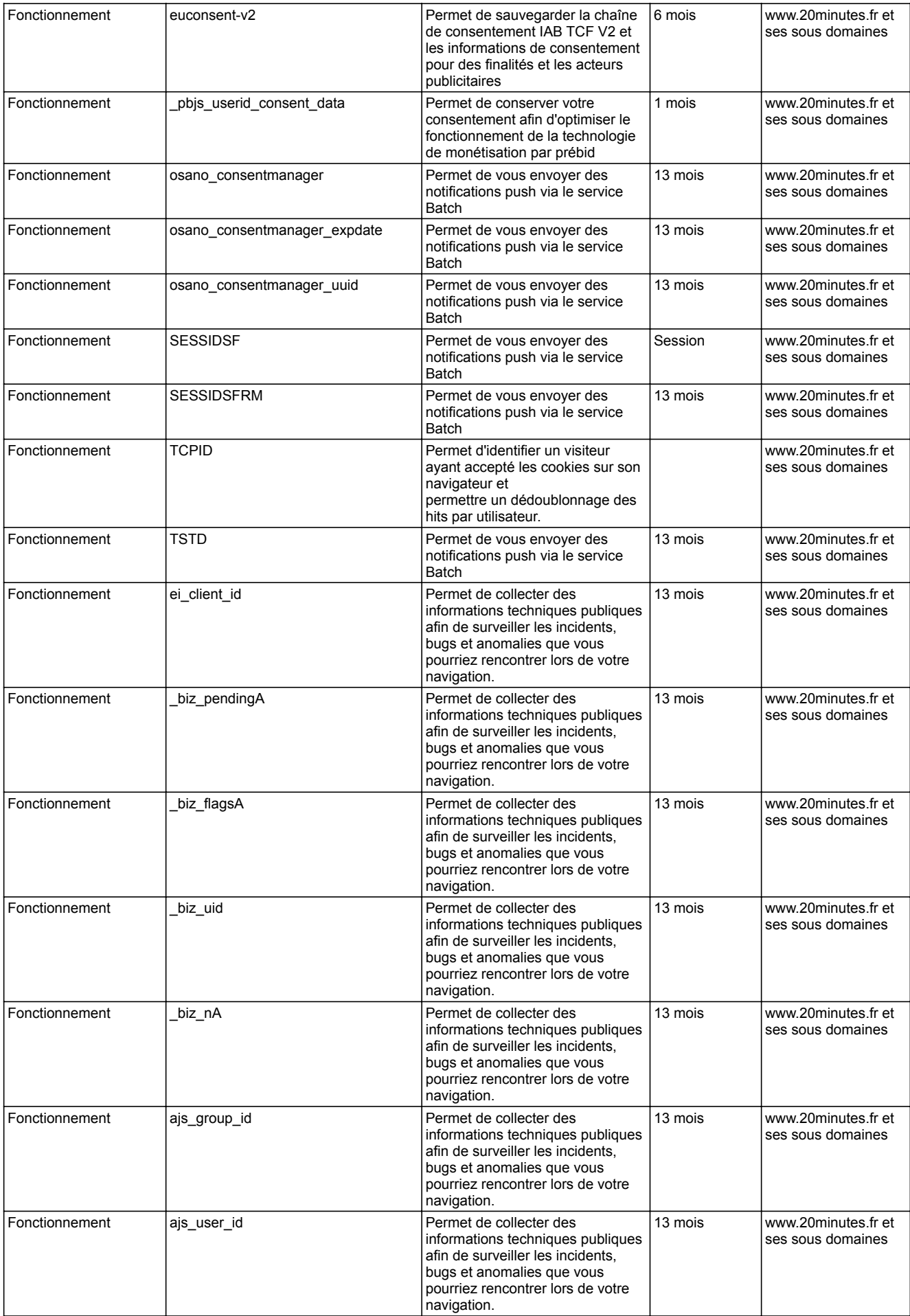

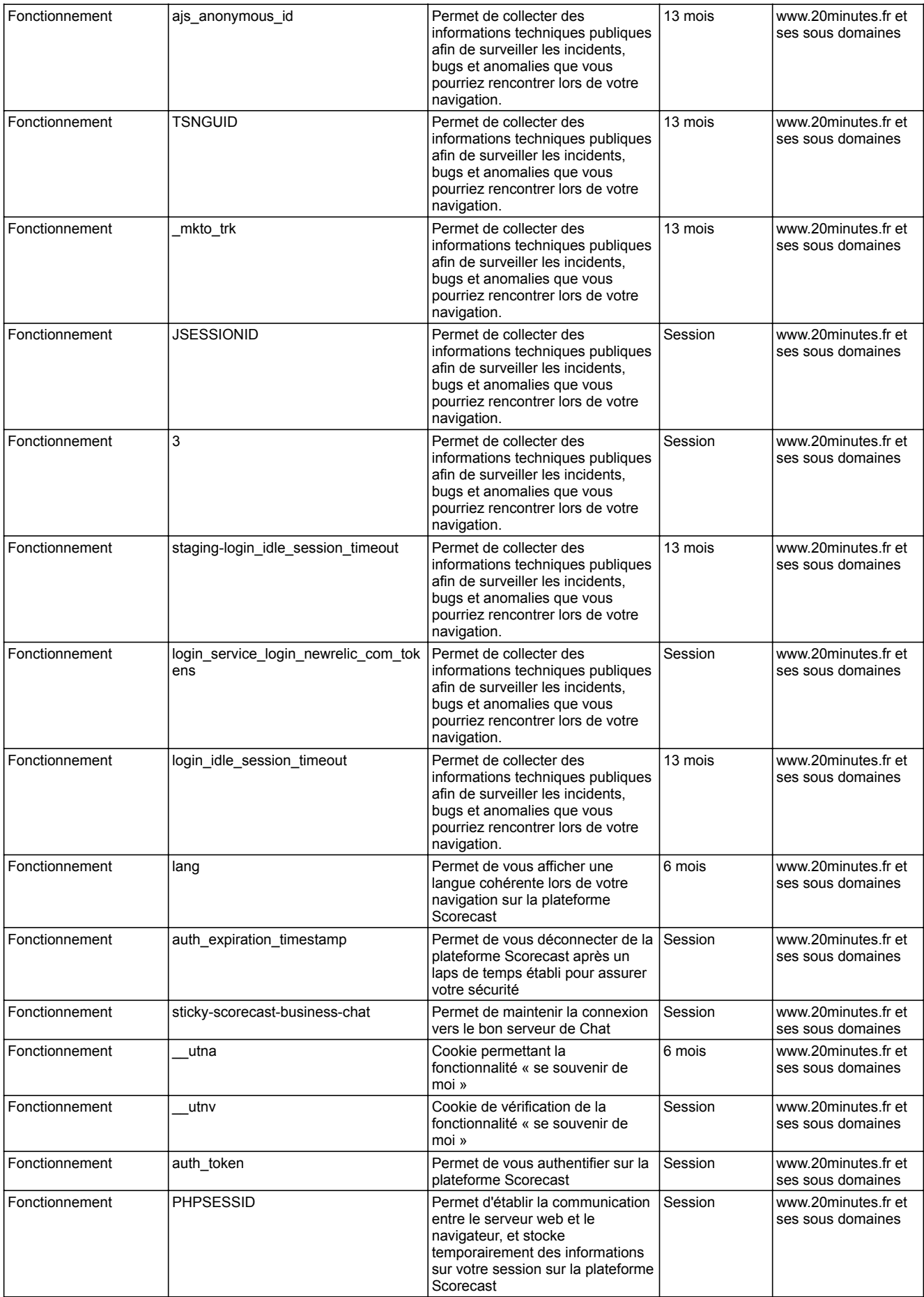

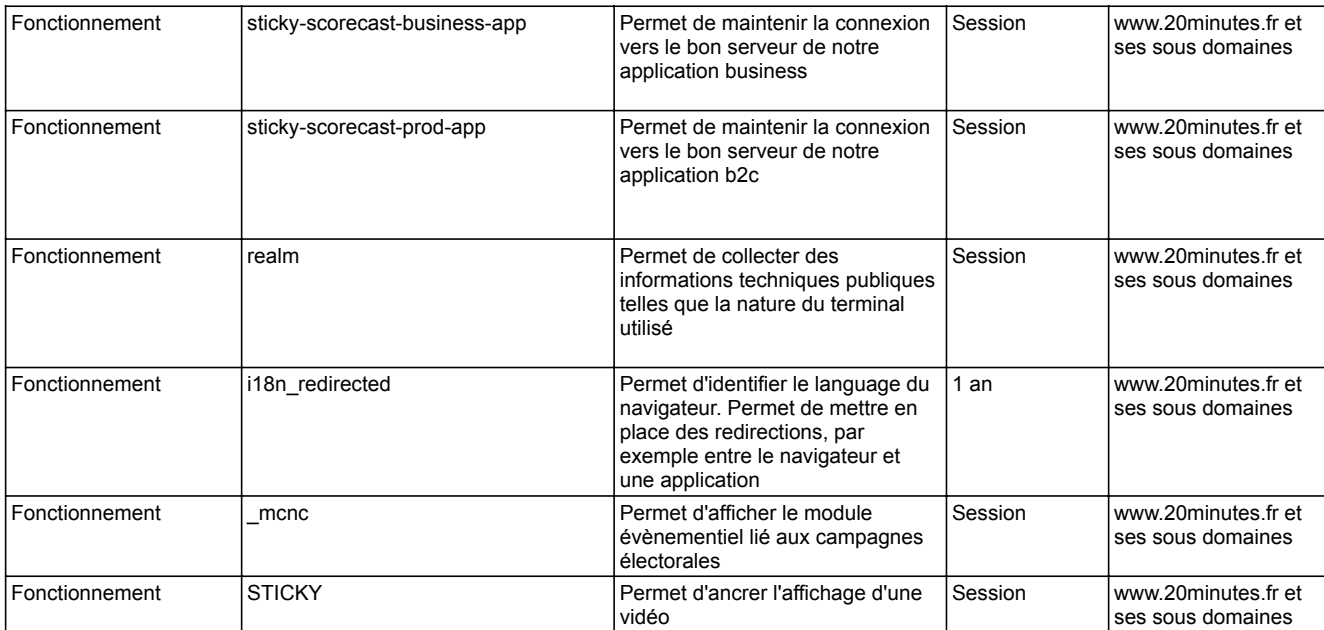